## Proje Yönetimi

Proje yönetimi en genel ifadeyle, başlama ve bitişi açıkça tanımlanmış aktivitelerle bütçe ve zaman kısıtı altında iyi tanımlanmış hedef ve amaçlara ulaşma eylemidir. Diğer bir tanımla; disiplinli, iyi yönetilen, ürünlerin ya da sonuçların kaliteli teslimini güvence altına alarak belirli bir bütçe ve zaman kısıtı altında gerçekleştirme sürecidir.

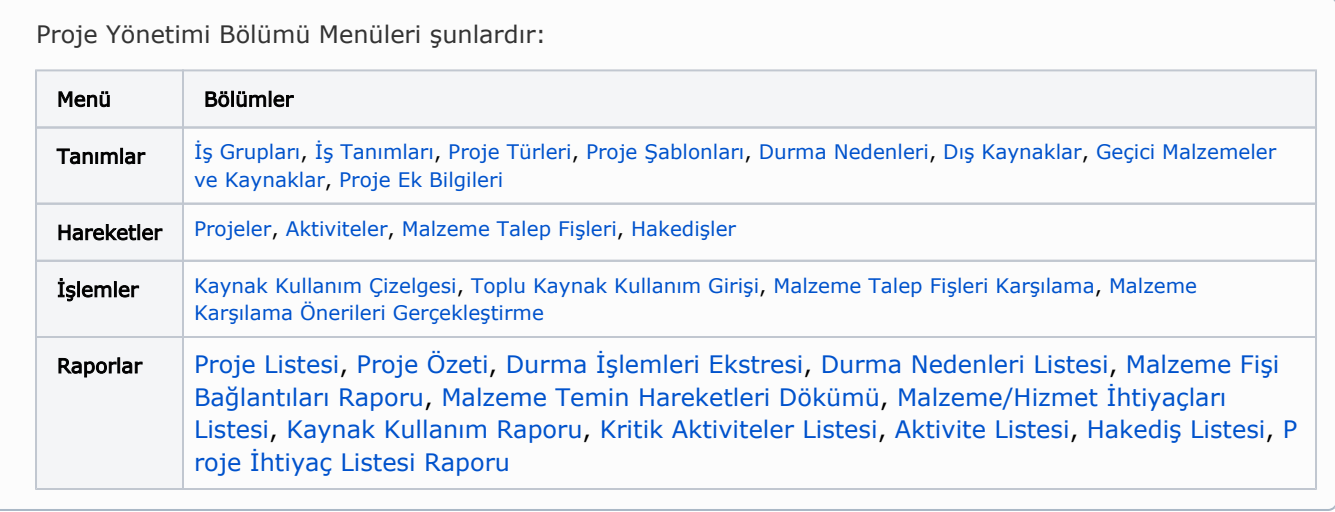

j-Platform Proje Yönetimi program bölümünde Projelerinizi tanımlayacağınız şablonlara kaydedebilir, diğer program bölümlerinde yapılan işlemleri projeler ile ilişkilendirebilirsiniz.

## Proje Yönetimi Öndeğer ve Parametreleri

Proje yönetimi ile ilgili öndeğerlerin ve parametrelerin belirlendiği seçenektir. Öndeğer seçenekleri kullanılarak işlemlere otomatik olarak yansıyacak özellikler kaydedilir. Sistem Ayarları program bölümünde Öndeğerler ve Parametreler-Genel-Öndeğer ve Parametreler menüsünde [Proje Yönetimi](https://docs.logo.com.tr/pages/viewpage.action?pageId=24761322) altında yer alır.

Kullanılan Logo uygulaması, Malzeme-Varyant Özelliğini kapsamıyorsa, bu özelliğe ait alanlar uygulamada görüntülenmeyecektir. Bu nedenle dokümanda geçen Malzeme-Varyant Özelliğine ait başlıklar ve bilgiler dikkate alınmamalıdır.